## **УТВЕРЖДАЮ**

Директор МБУДО «Спортивная школа»  $\beta$ 

Lecheck M.H. Hahnak

Приказ от 03.10.2022 № 145

## Дорожная карта (план мероприятий)

## по реализации Положения о системе наставничества педагогических работников

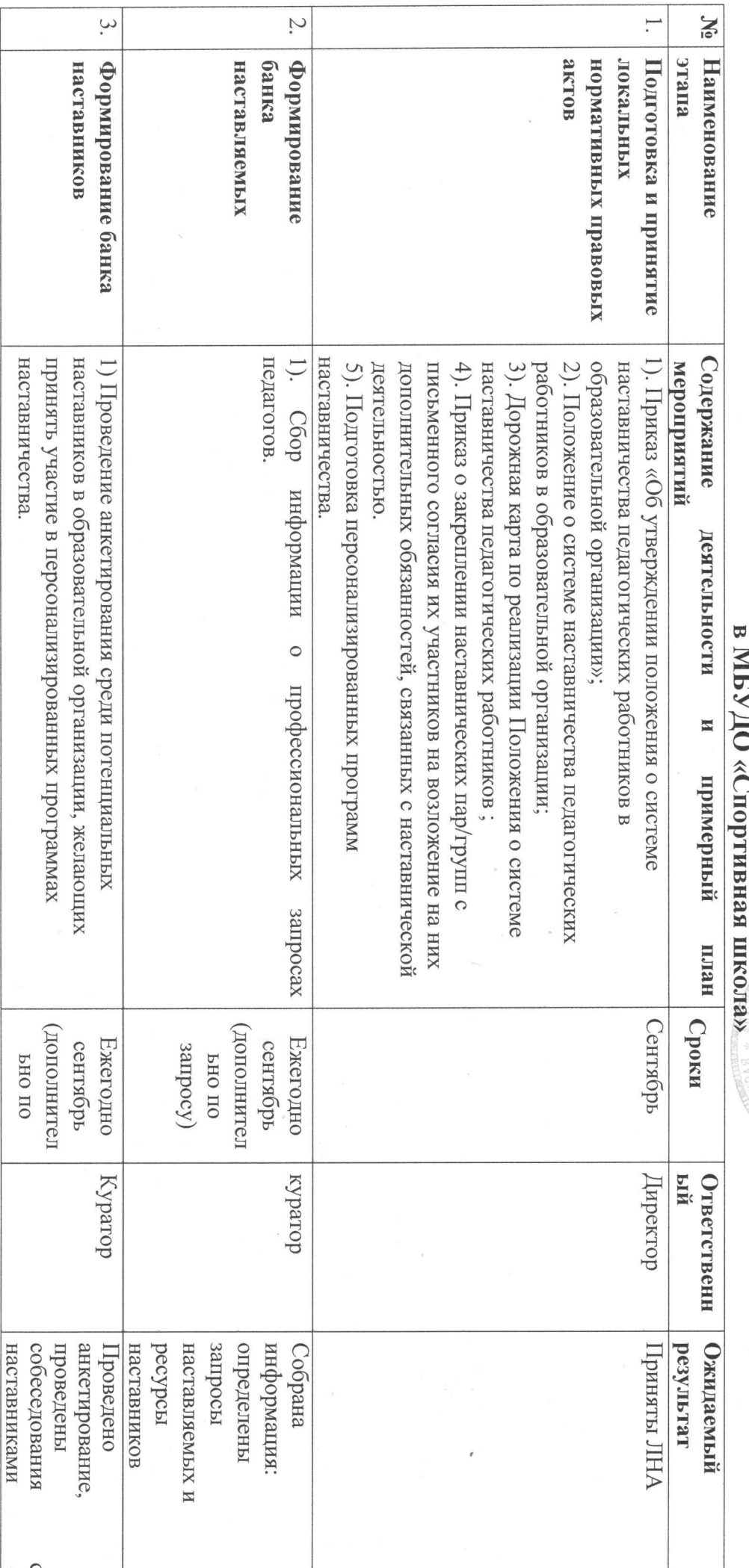

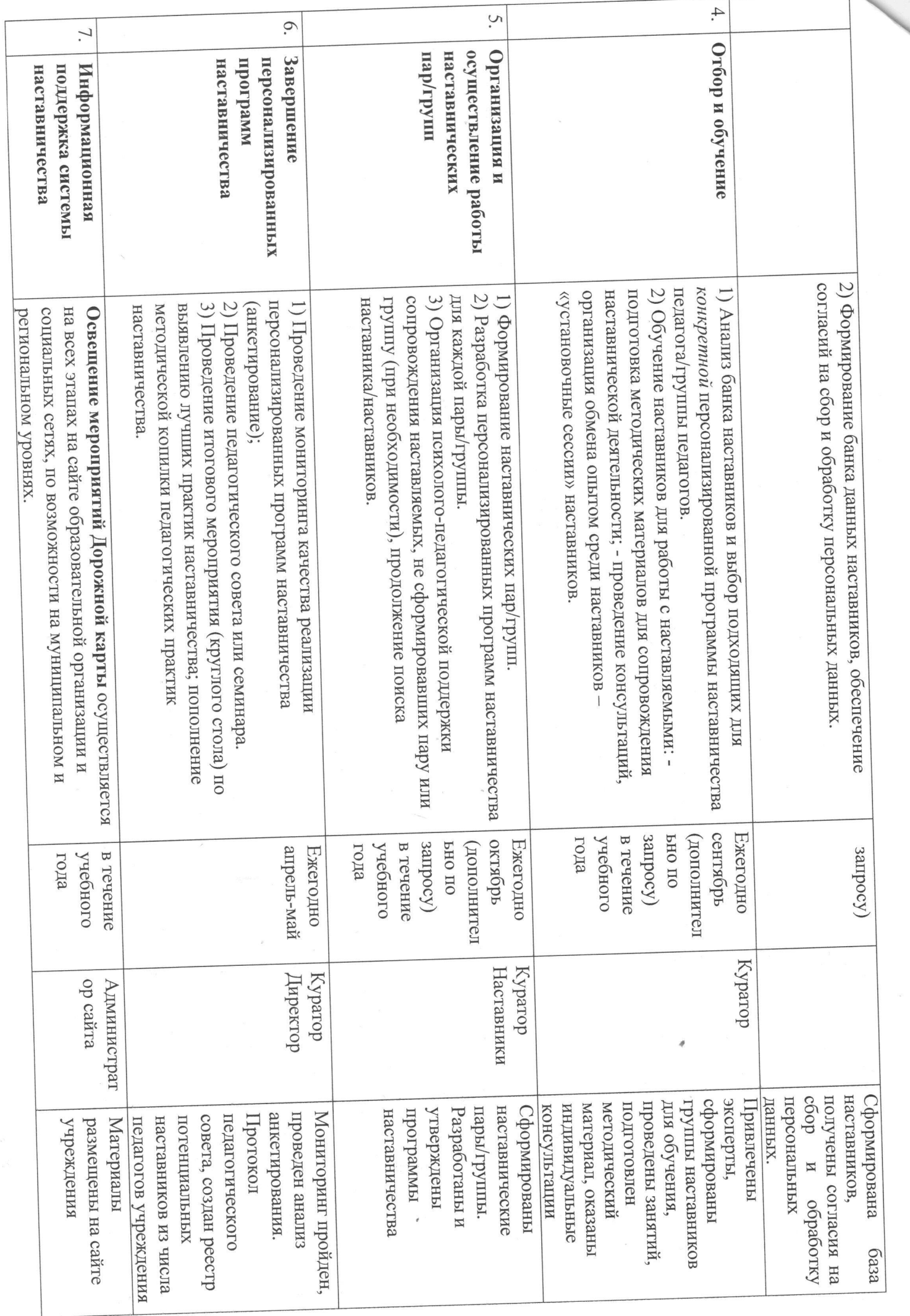

 $\frac{b}{2}$